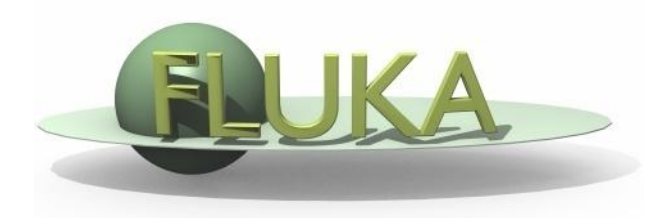

### Exercise 4: Magnetic Field

### FLUKA Advanced Course

## Exercise 4a

#### Goal

Modify the magfld.f routine from the exercises directory, for properly setting fields of the accelerator beam line previously built;

#### Requirements

- **Analytical expression of fields:** 
	- dipole: constant in space, vertically directed (i.e. horizontal bending);
	- Quadrupole: linear with transverse position on the local reference frame:

$$
B_{hor} = g * y; \qquad B_{ver} = g * x;
$$

g is the gradient  $(T/m)$ ,  $x/y$  is the transverse position on the local reference frame (i.e. centred around the magnet axis);

- **Magnetic settings:** 
	- Dipole field: the one of the previous exercise;
	- Quadrupole gradient: 4.9 T/m;

## Exercise 4b

#### **Goal**

shoot the beam through the entire beam line, and check the evolution of the beam position/profile in selected points;

#### • Requirements

- Activate the needed magnetic field regions (**ASSIGNMA** and **MGNFIELD** cards);
- **EXECUTE:** Check that the sequence of quadrupoles is *Defocussing-Focussing* Focussing-Defocussing (starting from the dipole);
- **Example 1** Link the magfld.f routine and compile Fluka;
- Use the same **USRBIN** detectors as those used when building the accelerator beam line;

# Exercise 4b (II)

- Tips & Suggestions:
	- **No. 3** What is the net effect of the quadrupoles?
- Variations:
	- **Displace vertically the first quadrupole: what does it happen at the** end of the line?